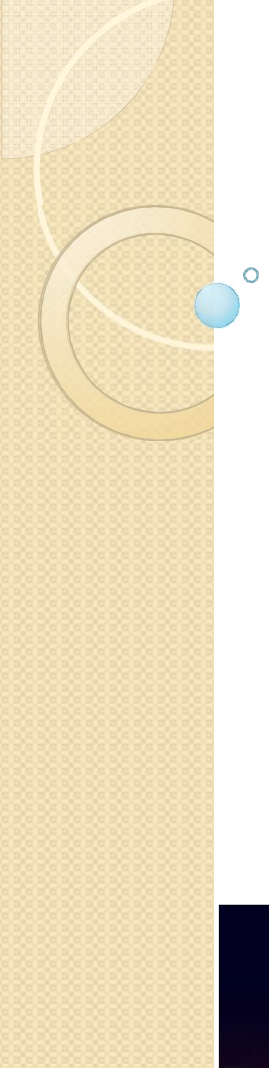

### ALGORITMA DAN PEMROGRAMAN KULIAH 3 : TIPE DATA DASAR

Dosen Pengampu: Hasanuddin, S.Si., M.Si., Ph.D.

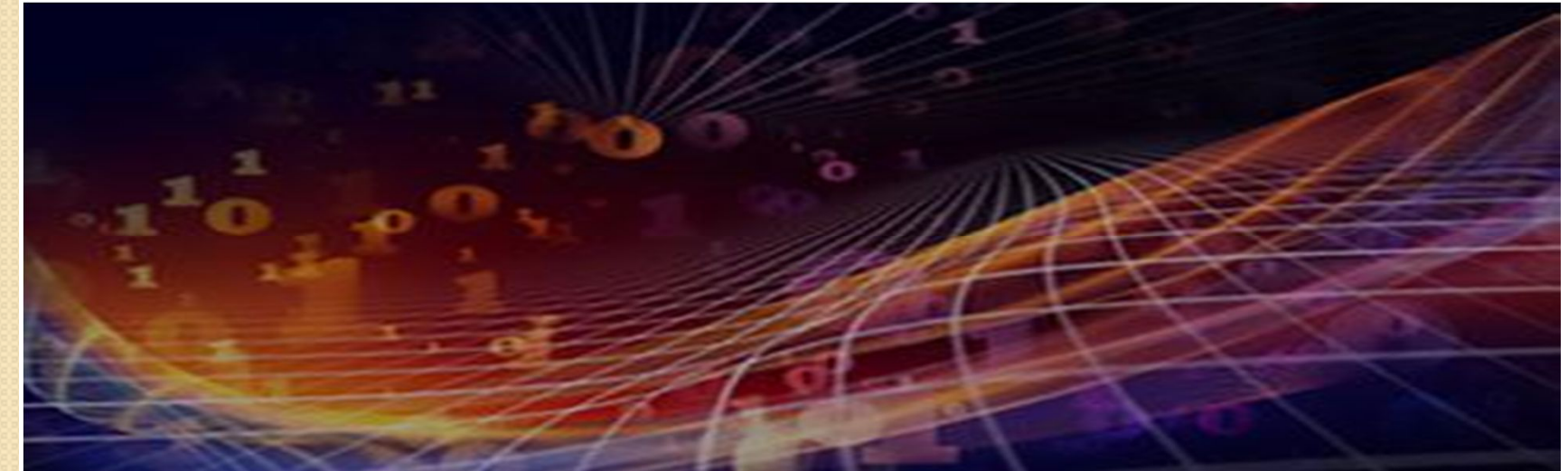

# Apa yang akan kita Pelajari

- Variabel dan konstanta
- Tipe dasar
- Kontainer/ tipe bentukan
- Kelas dan objek
- Ekspresi/Pernyataan

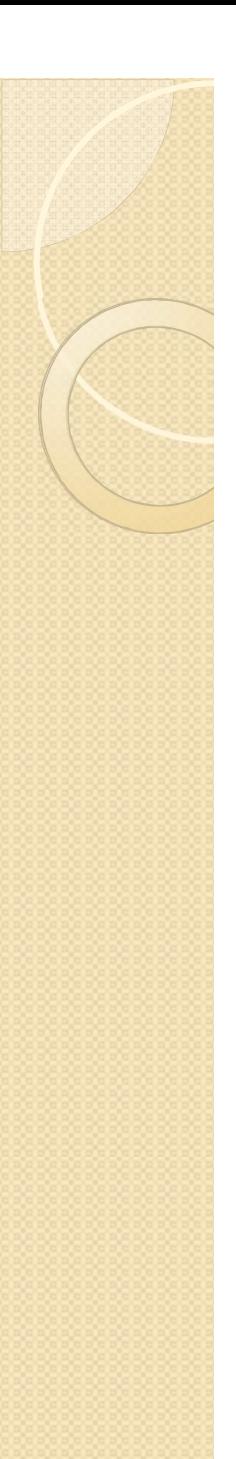

## Variabel

 Variabel sebagai nama suatu tempat menaruh nilai.

contoh:

 $>>$   $x = 3$ 

x menampung nilai bilangan bulat 3  $>>y = 5.2$ y menampung nilai bilangan desimal 5.2

>>> *z = x+y*

z menampung nilai variabel  $x +$  nilai variabel y

#### Contoh Instruksi di terminal/file

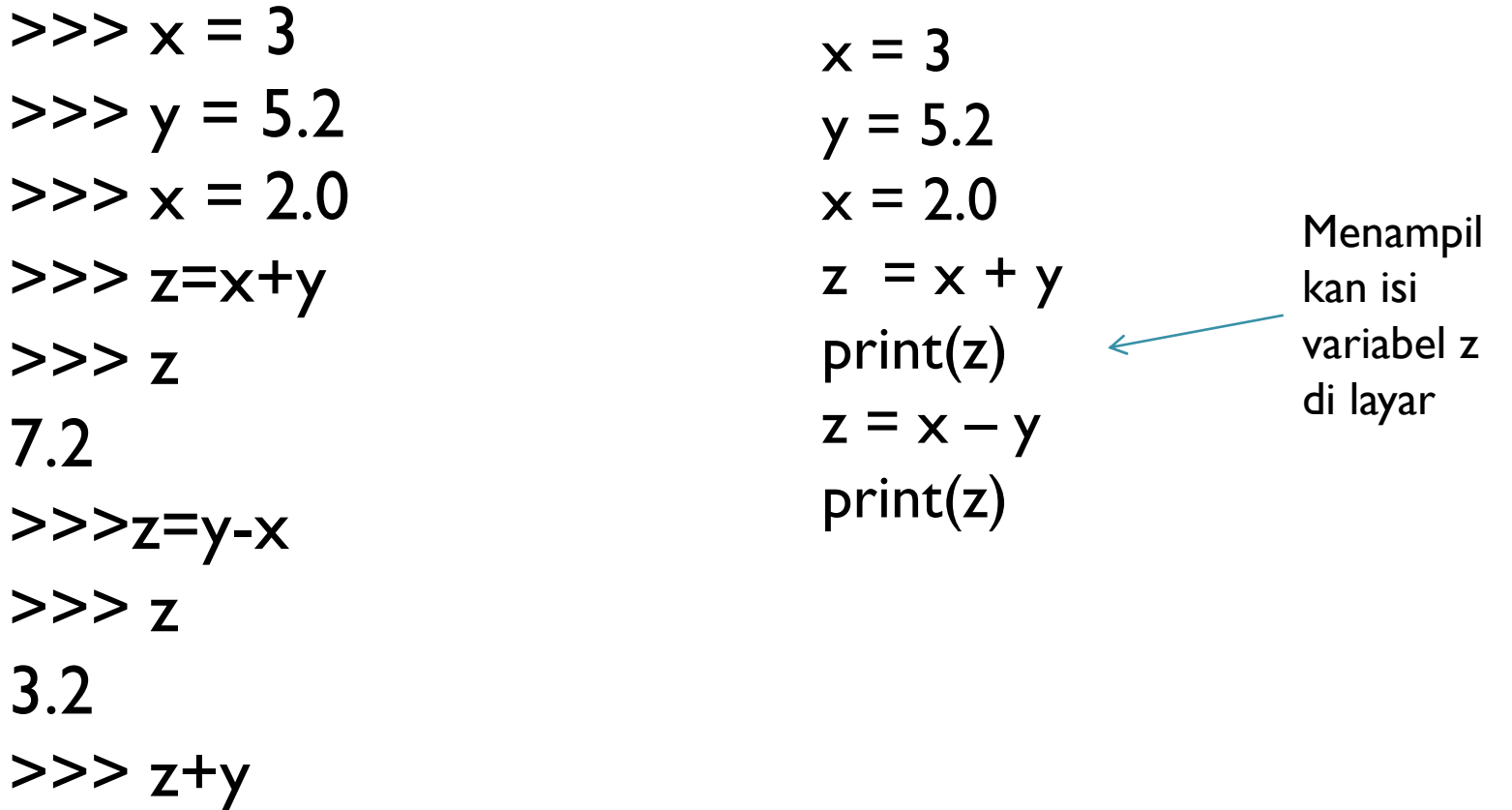

8.4

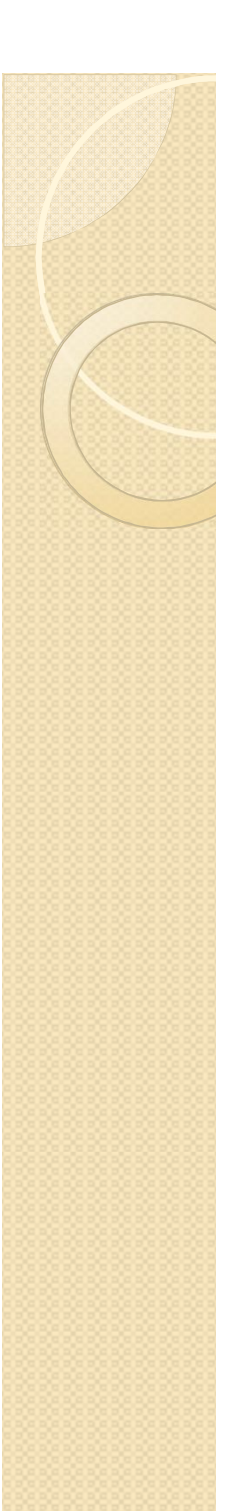

#### Konstanta

- Konstanta adalah nama suatu tempat menaruh nilai yang tidak bisa diubah
- Dalam Python, tidak ada konstanta secara khusus. Kita bisa buat semacam konstanta.
- Dalam C++, konstanta ditulis dalam kode *const single c =3e8 const int n = 10* Jika kita tulis  $c = c + 2$ akan menghasilkan eror.

## Suatu cara membuat konstanta dalam Python

• Buat sebuah file yang memuat semua konstanta yang kita inginkan (misal namanya *constant.py*)

```
c = 3e8 \qquad \# \rightarrow 3 \times 10^{8}G = 6.67e-11 \# -> 6.67 x 10^{-11}
e= -1.6e-19
```
 Gunakan di python >>> from constant import c >>> print (c) >>> import constant as const >>> print(const.c)

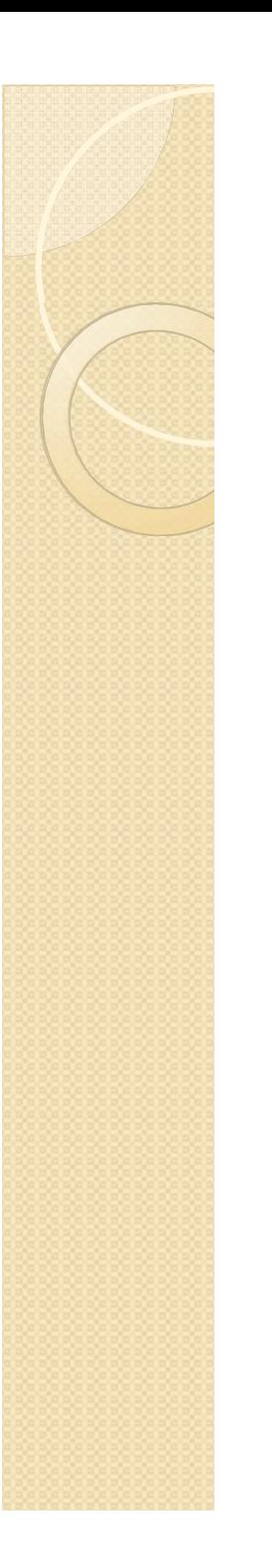

## Tipe Dasar

- Logika
- Integer
- Float
- String

# Tipe Logika / Boolean

- Nilainya True atau 1 dan False atau 0.
- Operasi pada Boolean

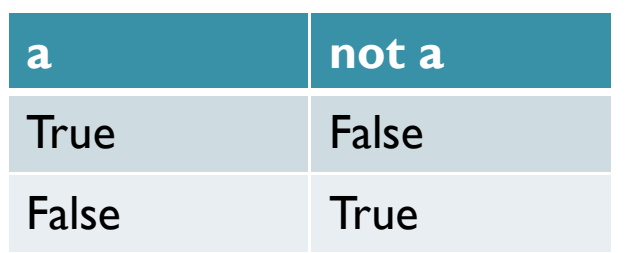

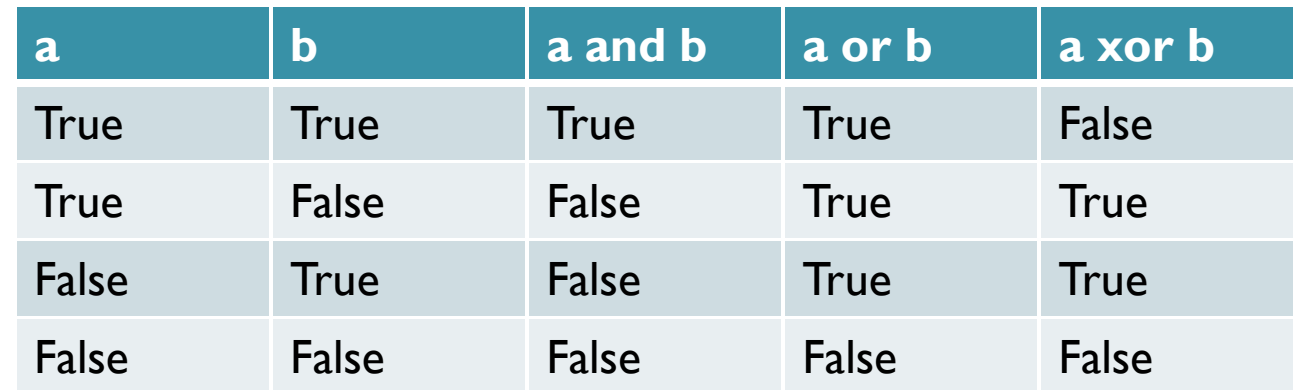

# Integer (bilangan bulat)

- Nilainya ..., -3, -2, -1,0,1,2,3,...
- Dalam Python nilai maksimumnya dapat berapa saja tergantung ke memori.

contoh:

 $>>$  i=  $100**100$ 

 $>>$  n =  $2^{**}124$ 

Operasi aritmatika dalam Python

```
>>num1 = 9
```
 $>>$ num $2 = 4$ 

```
\ge>\geadd = num\ge + num\ge
```

```
\ge>>dif = num | - num2
```
 $\ge$ >>mul = numl  $*$  num2

```
\rightarrow>>div = num | / num 2
```
>>>floor\_div = num1 // num2

 $\frac{1}{2}$  >>>power = num l  $**$  num 2

 $\ge$ >>modulus = num  $\frac{1}{6}$  num 2

## Integer literal

- Binari (base 2) -> in Python ditulis 0b... diikuti bilangan 1 dan 0
- Octal (base 8) -> in Python ditulis 0o... diikuti bilangan 0,1,…,7
- Heksadesimal (base 16) -> in Python ditulis 0x… diikuti bilangan 0-9 dan A-F.

```
0b0, 0b1, 0b10, 0b11, …
0o0, 0o1, 0o2, 0o3, …
0x0, …..0x9, 0xA, 0xB,…0xF. 
0, 1, 2, 3,
```
## Operasi perbandingan pada bilangan bulat

- Lebih kecil <
- Lebih besar >
- Lebih kecil dan sama dengan <=
- Lebih besar dan sama dengan >=
- Sama dengan ==
- Tidak sama dengan !=

Contoh:

- $x = 3$  # mengisi nilai x dengan bil. 3
- $x == 2$  # membandingkan apakah  $x == 2$ ?

# Bilangan Riil (float number)

- Float number -> setara dengan tipe double di C++.
- Contoh:
	- $x = 2.5$
	- $y = 2.73$ .
- Info mengenai float dalam Python

>>> import sys

>>> sys.float\_info sys.floatinfo(max=1.7976931348623157e+308, max  $exp=1024$ , max  $10$   $exp=308$ , min=2.2 250738585072014e-308, min\_exp=-1021, min  $10$  exp=-307, dig=15, mant dig=53, epsil on=2.2204460492503131e-16, radix=2, rounds=1)

# Mencari epsilon mesin

- Epsilon mesin adalah nilai terkecil yang dapat dibaca oleh komputer.
- Caranya:
- $>>$  min = 0.0
- $>>$  max =1.0
- >>> while True:
	- test =  $(min + max)/2$ . if  $(I + test)$ !=1:  $max = test$  else:  $max = test$ break

## String

- String adalah deretan karakter/huruf dengan panjang tertentu.
- Dalam python, string dinyatakan dengan kata-kata dalam tanda ' atau ". Contoh:

 $s = 'Hello'$  atau  $s = 'Hello'$ 

String dapat digabungkan (concatenated) misal

```
\Rightarrow s = "Hello"
```

```
>> t = "World"
```

```
\Rightarrow >>> u = s +", "+t
```
"Hello, World"

```
>> s = 2
```

```
>> t = 3
```

```
\ge > \ge u = s+t #hasilnya 5
```

```
>> s = '2'
```
 $>>$  t = '3'

 $>>$  u = s + t # hasilnya '23'

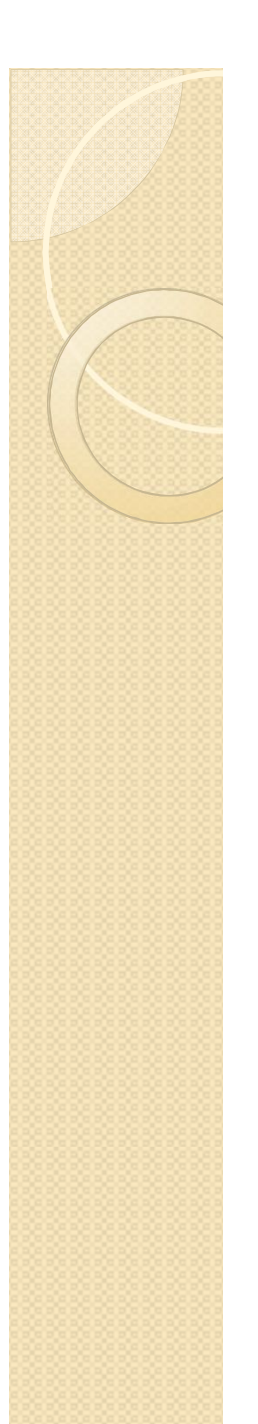

## Fungsi str

Mengubah angka menjadi string:  $>>$  s = 2 >>>print( str(s) ) '2'  $\Rightarrow$ >>print('panjang = '+str(p)) #p=2.0 'panjang = 2'

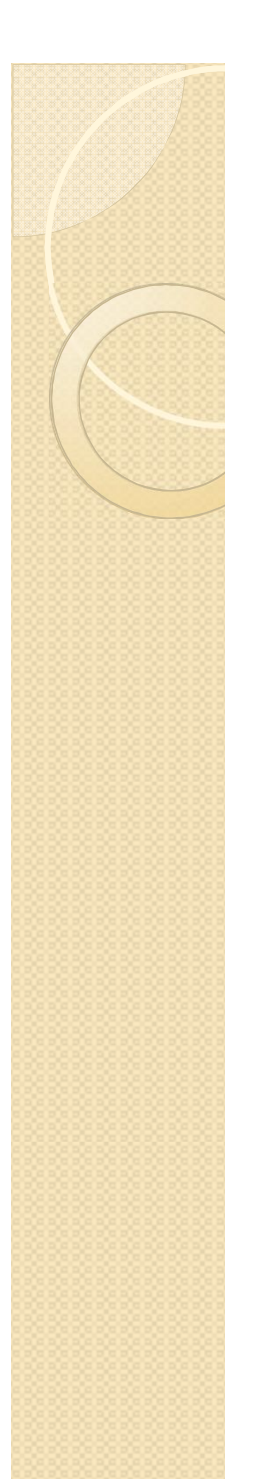

## Some Method in String

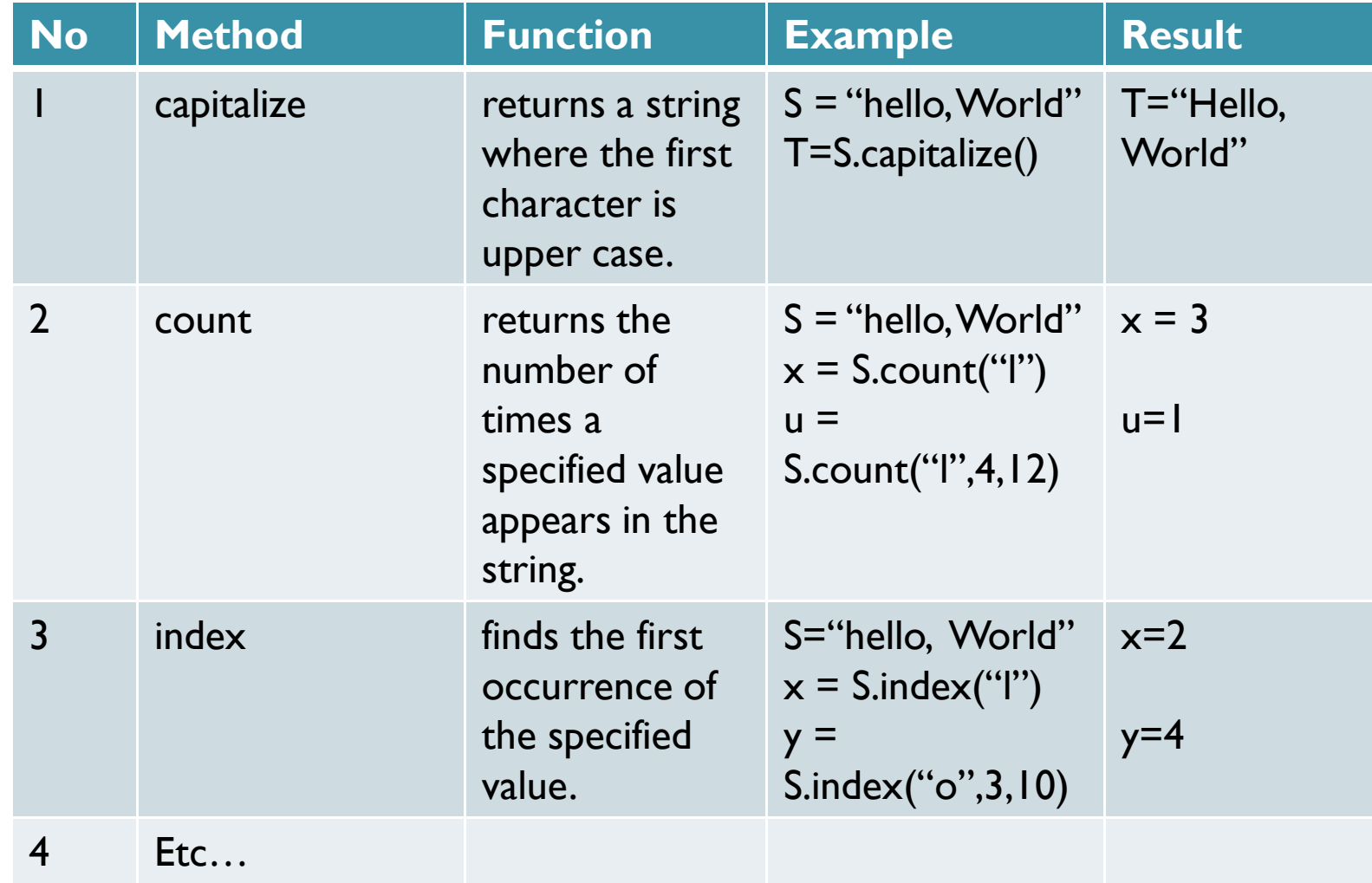

### String as an array

• String dapat dipandang sebagai suatu barisan atau deret karakter yang dimulai dengan indeks 0

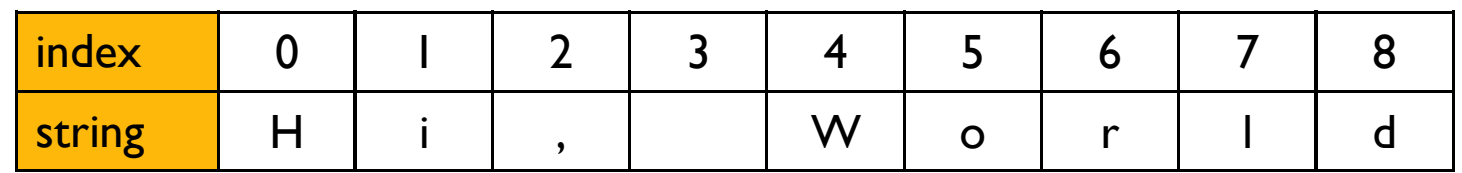

 Untuk menghitung jumlah karakter dalam string digunakan fungsi *len.* Contoh: len("Hi, World")=9

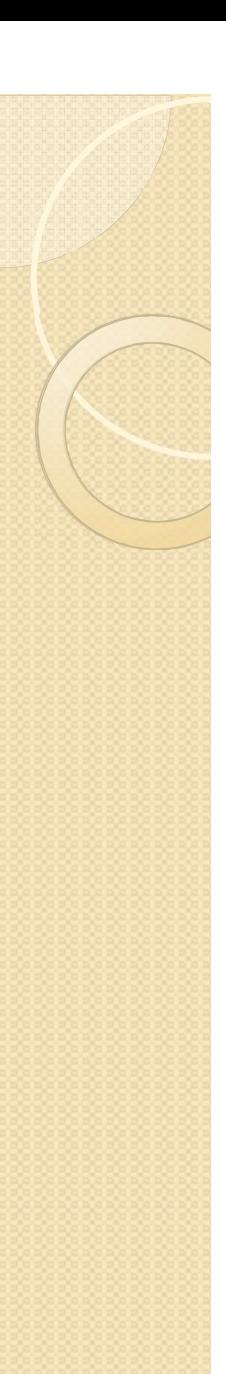

# Kuliah 4 : Tipe Data Bentukan

Algoritma dan Pemrograman

14-09-2021

# Tipe Container (Python Only)

- Tipe container dibentuk dari tipe dasar.
- Contoh:
	- a. list
	- b. tuple
	- c. set
	- d. dictionary

# List

- Ordered/Sequence type/indexed
- Items are Changeable
- Can grow and shrink
- Sortable
- Allows duplicate members

Generating List:

- $x =$  list()
- $x = \lceil \rceil$
- $x = [a', 2, 3, 'empat lima']$
- $x =$  list(a\_tuple)

#### List comprehension

 $x = \lceil m \rceil$  for m in range(6)] menghasilkan  $[0,1,2,3,4,5]$   $x = [0,1,...,1000]$ 

 $x = [z^*z$  for z in range(7) if  $z^*(z-2) > 10$ ] menghasilkan [25,36]

# Accesing Item in List

- You access the list items by referring to the Index number
	- $x = [a', 2, 3, 'empat lima']$  print x[2] resulting: 3 x[0] resulting: 'a'

# Change Item Value in Lists

- To change the value of a specific item, refer to the index number:
- Ex. Change the second item:

 $this$   $ist = f"$ apple", "banana", "cherry" thislist[1] = "blackcurrant" print(thislist)

Resulting:

["apple", " blackcurrant ", "cherry"]

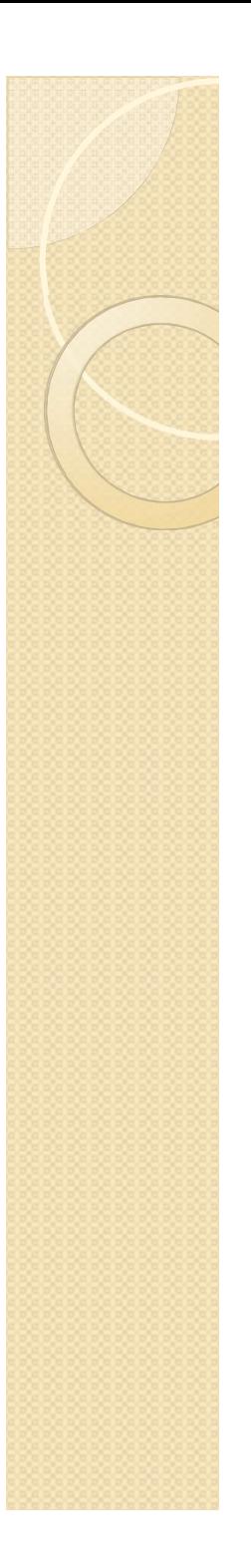

# Loop Through a List

thislist  $=$  ["apple", "banana", "cherry"] for x in thislist: print(x)

Resulting: apple banana cherry

# Check if Item Exists

- To determine if a specified item is present in a list use the *in* keyword
- Contoh:

thislist  $=$  ["apple", "banana", "cherry"] if "apple" in thislist:

 print("Yes, 'apple' is in the fruits list") $Q|Q|$ 

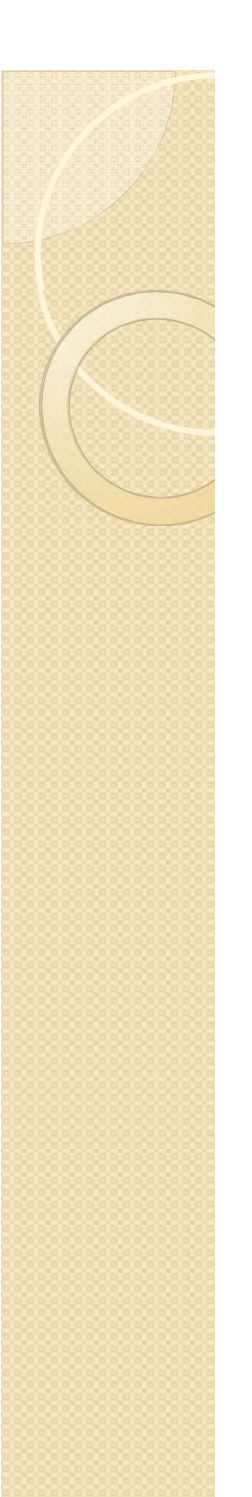

## Add Items in List

- To add an item to the end of the list, use the append() method:
- Contoh:

```
thislist = ["apple", "banana", "cherry"]
thislist.append("orange")
print(thislist)
```
Resulting:

```
["apple","banana","cherry","orange"]
```
- To add an item at the specified index, use the insert() method:
- Contoh:

```
thislist.insert(1,"orange")
print(thislist)
Resulting:
["apple", "orange", "banana", "cherry",]
```
## Remove Item from List

- The remove() method removes the specified item:
	- thislist = ["apple", "banana", "cherry"] thislist.remove("banana") print(thislist)
- The pop() method removes the specified index, (or the last item if index is not specified): thislist.pop()
- The del keyword removes the specified index: del thislist[0] del thislist #will remove list itself
- The clear method removes all items in the lists: thislist.clear()

# Copy a List

• If we have a list called x and if we type y=x

this means y is a reference to x. Any change to y will result to x, and vice versa.

• We can make a copy of x by a following method:

thislist  $=$  ["apple", "banana", "cherry"]  $mylist = thislist.copy()$ anotherlist  $=$  list(thislist)

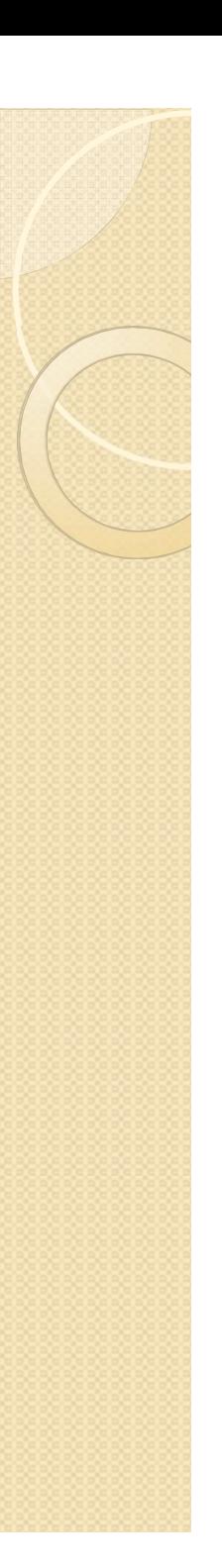

## Slicing a list

Example:  $x = [{c', 'o', 'm', 'p', 'u', 't', 'e', 'r'}]$ 

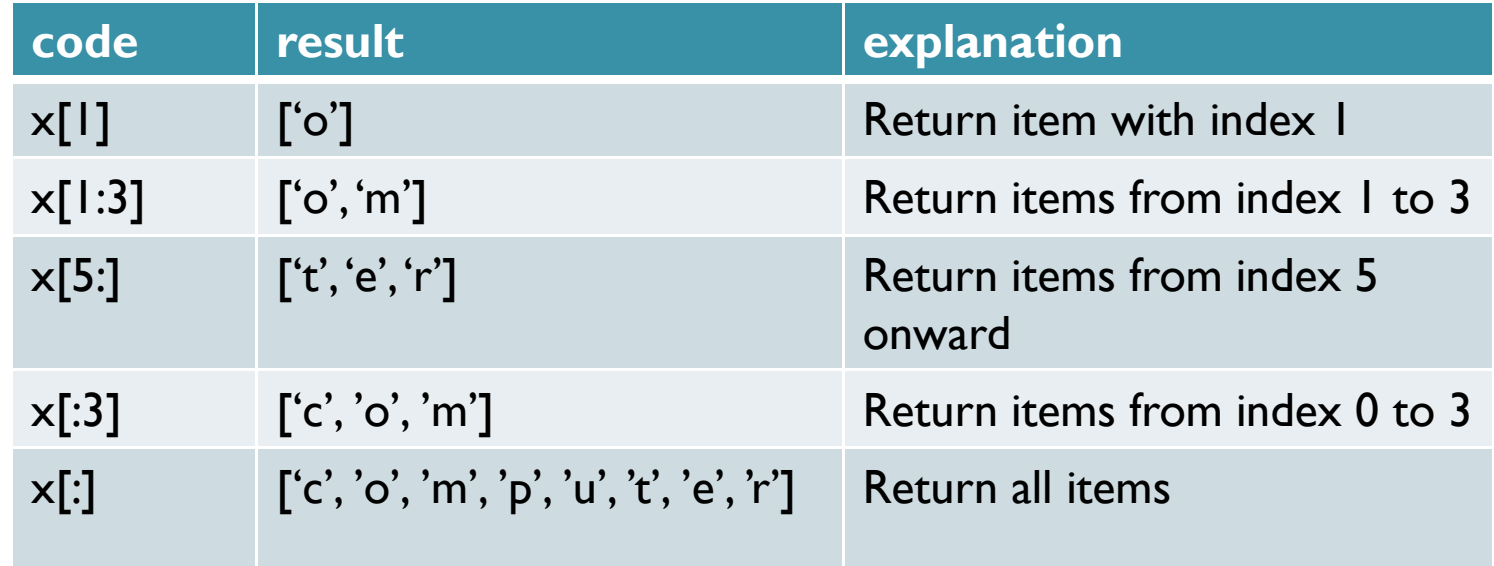

# Tuples

- Ordered/indexed
- Unchangeable
- Fixed length

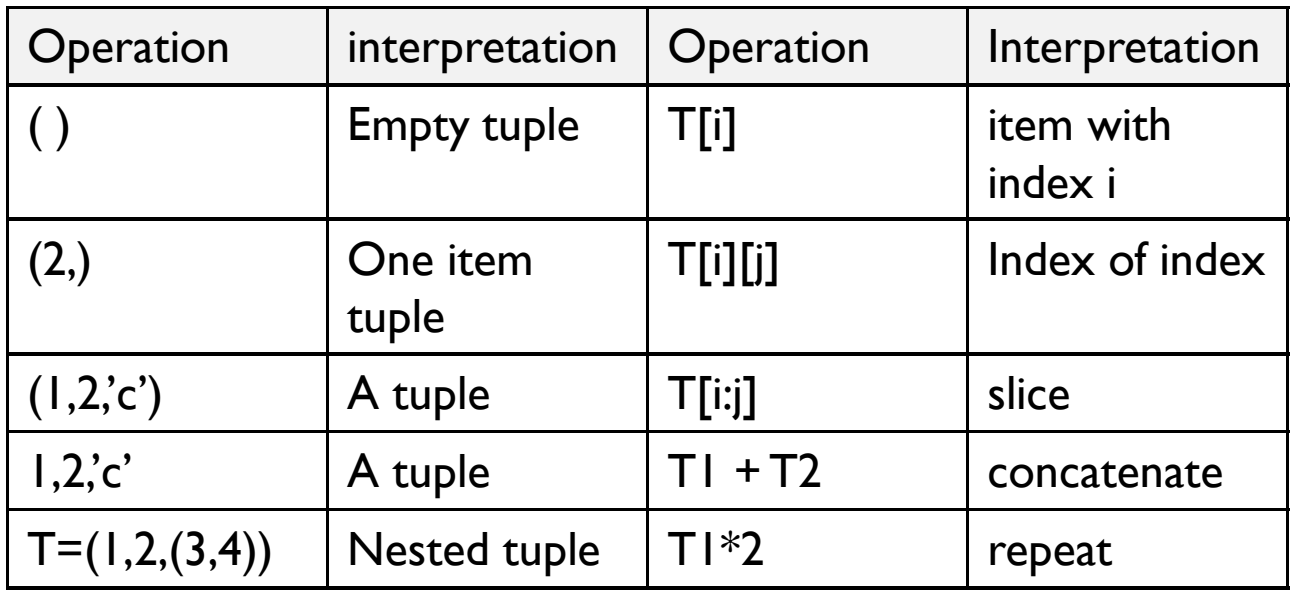

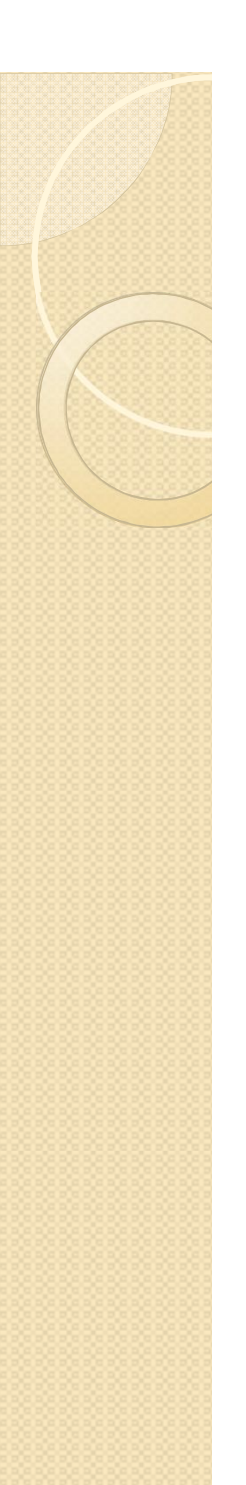

#### Sets

- A set is a collection which is unordered and unindexed. In Python sets are written with curly brackets.
- Create a set

thisset =  $\{$ "apple", "banana", "cherry"} print(thisset)

**Access Items** for x in thisset: print(x)

 Add Items thisset.add("orange")

print(thisset)

• Remove Items thisset.remove("banana")

print(thisset)

### **Dictionaries**

• Tentang dictionary:

https://www.w3schools.com/python/python\_dictionari es.asp

- Sifat Dictionary:
- 1. Acces by key, not index
- 2. Unordered collections of arbitrary object
- 3. Variable-length, heterogenous, arbitarily nested.

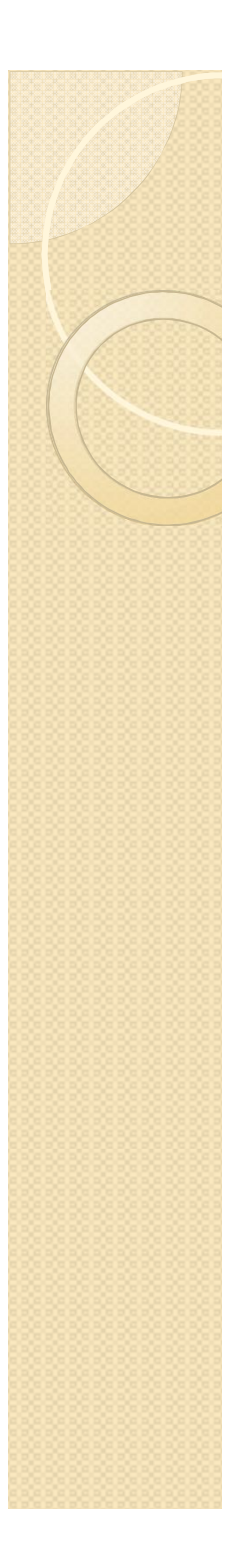

#### **Dictionaries**

• Examples:

 $>>$  D = { } # an empty dict

>>>  $D = \{ 'name' : 'bob', 'age': 40 \} # a two$ items dict

 $\Rightarrow$   $\ge$   $\ge$   $\le$   $\{$  'ceo':D}  $\#$  nested dict

>>>  $D = \text{dict}(\text{name} = \text{bob}^{\prime}, \text{age} = 40)$  # alternatif dict

 $\ge$  >>> D['name'] # accessing dict by key  $\Rightarrow$  D.keys() # return all keys >>>D.values() # return all values

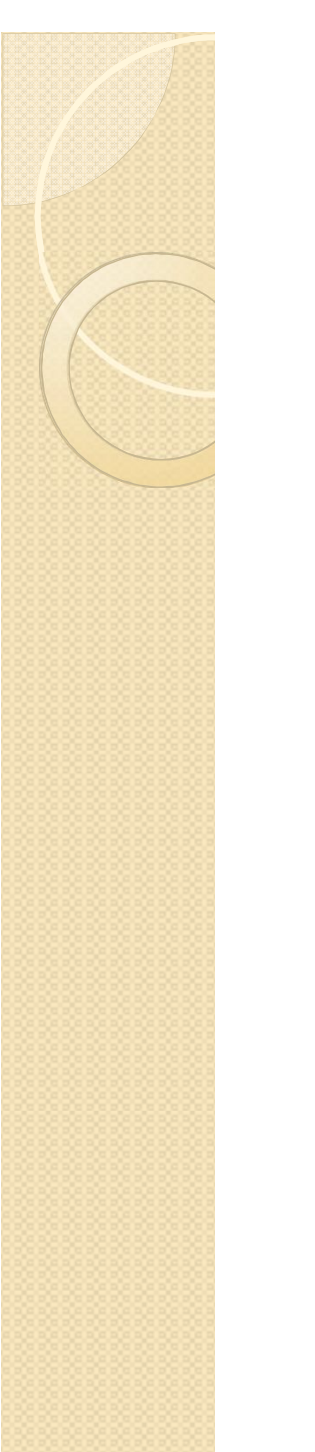

## Kelas dan Objek

• Membuat kelas >>> class Cat: pass >>> class Person: def init (self, name, age):  $self.name = name$ self.age  $=$  age  $p1$  = Person("John", 36) print(p1.name) print(p1.age)

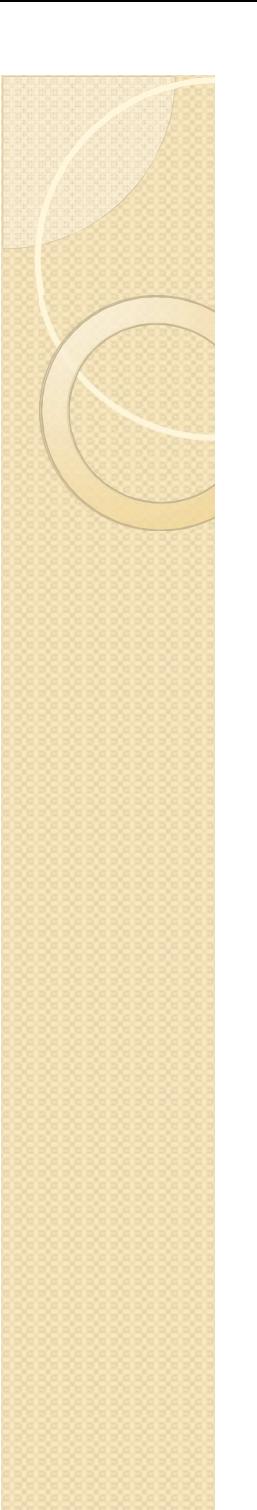

## Kelas dan objek

• >>>class Person: def init (self, name, age): self.name = name self.age  $=$  age

```
 def myfunc(self):
  print("Hello my name is " + self.name)
```
 $p1$  = Person(" $\vert$ ohn", 36) p1.myfunc()

# input

- >>>print("Enter your name:")  $x = input()$ print("Hello ", x)
- Atau
- >>>x =input("Enter your name: ")

>>>x

• Input numeric

 $\Rightarrow$   $\times$  = input("masukan angka : ")

 $\Rightarrow \Rightarrow x = \text{float}(x)$ 

Atau secara langsung

 $\Rightarrow$   $\times$  = float(input("masukan angka : "))

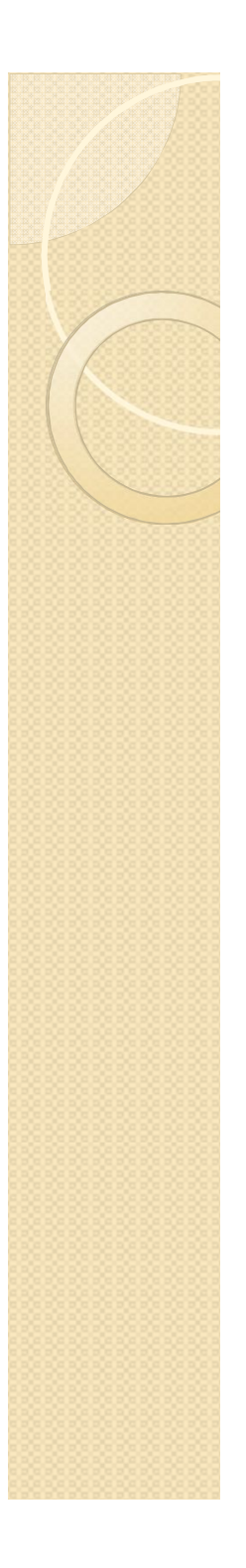

## Ekspresi

- Ekspresi adalah suatu pernyataan dalam pemrograman,
- Contoh:
- $\Rightarrow$  12+2\*3/4-5\*\*2
- $>>$  a<sup>\*</sup>(b+c)
- $>>x>=y$
- $>>$   $\times$  and  $\times$
- $\gg$  not(x)

### Latihan:

- Buat suatu program untuk luas sebuah lingkaran. Program meminta input jari-jari dan menampilkan output di layar berupa luas lingkaran tersebut.
- Buat suatu program konversi suhu dari celcius ke fahrenheit atau sebaliknya. Program menerima input derajat celcius dan menampilkan hasil derajat Fahrenheit (atau konversi lainnya, ex: mata uang, inch ke cm)
- **Buat list yang terdiri dari bilangan bulat dari 1** sampai 20!
- Buat dictionary dari NIM sebagai key, dan Nama sebagai value untuk minimal 5 mahasiswa!